Информация о владел**!МИНИСТЕРСТВ<mark>О НАУКИ И ВЫСШЕГО ОБРАЗОВАНИЯ</mark> РОССИЙСКОЙ ФЕДЕРАЦИИ**  Уникальный программный ключ:<br><sub>f)b8a1574c9\$</sub>?#M\$\$AM\$AM#M\$F&M#FX#F (филиал) федерального государственного автономного Документ подписан простой электронной подписью ФИО: Емец Валерий Сергеевич Должность: Директор филиала Дата подписания: 16.10.2023 15:31:00

# **образовательного учреждения**

# **высшего образования**

**«Московский государственный политехнический университет»**

**ПРИНЯТО** На заседании Ученого совета Рязанского института (филиала) Московского политехнического университета Протокол № 11 or «  $30$  »  $06$  2023 г.

f2b8a1573c931f1098cfe699d1debd94fcff35d7

**УТВЕРЖДАЮ** Директор Рязанского института (филиала) Московского политехнического университета  $E$ B.C. Емец 2023 г.  $06$  $\mathcal{C}$  30  $\mathcal{C}$ 

### **Рабочая программа дисциплины**

# **«Машиностроительная компьютерная графика в системе «Компас»»**

Направление подготовки

### **15.03.05 «Конструкторско-технологическое обеспечение**

### **машиностроительных производств»**

Направленность образовательной программы

### **«Технология машиностроения»**

Квалификация, присваиваемая выпускникам

# **Бакалавр**

Форма обучения **Очная, заочная**

> **Рязань 2023**

Рабочая программа дисциплины разработана в соответствии с:

- Федеральным государственным образовательным стандартом высшего образования – бакалавриат по направлению подготовки 15.03.05 Конструкторско-технологическое обеспечение машиностроительного производства, утвержденным приказом Министерства науки и высшего образования Российской Федерации № 1044 от 17 августа 2020 года, зарегистрированный в Минюсте 10 сентября 2020 г., рег. номер 59763;

- учебным планом (очной и заочной форм обучения) по направлению подготовки 15.03.05 Конструкторско-технологическое обеспечение машиностроительного производства.

Программа дисциплины включает в себя оценочные материалы для проведения текущего контроля успеваемости и промежуточной аттестации (п.7 Оценочные материалы (фонд оценочных средств) для текущего контроля успеваемости и промежуточной аттестации).

Автор: А.Н. Паршин, к.т.н., доцент кафедры «Энергетические системы и точное машиностроение»

(указать ФИО, ученую степень, ученое звание или должность)

Программа одобрена на заседании кафедры «Энергетические системы и точное машиностроение» (протокол № 10 от 29.06.2023).

### 1. Перечень планируемых результатов обучения по дисциплине, соотнесенных с планируемыми результатами освоения образовательной программы

### 1.1. Пель освоения лиспиплины

Целью освоения дисциплины является:

- формирование общепрофессиональных компетенций, способствующих профессиональному и личностному росту, обеспечивающих проектирование бакалаврами дальнейшего образовательного маршрута и планирования профессиональной карьеры, направленной на достижение академической мобильности и конкурентоспособности на рынке труда.

### 1.2. Перечень планируемых результатов обучения по дисциплине

В результате освоения дисциплины у обучающегося формируется профессиональная компетенция ОПК-6. Содержание указанных компетенций и перечень планируемых результатов обучения по данной дисциплине представлены в таблице 1.

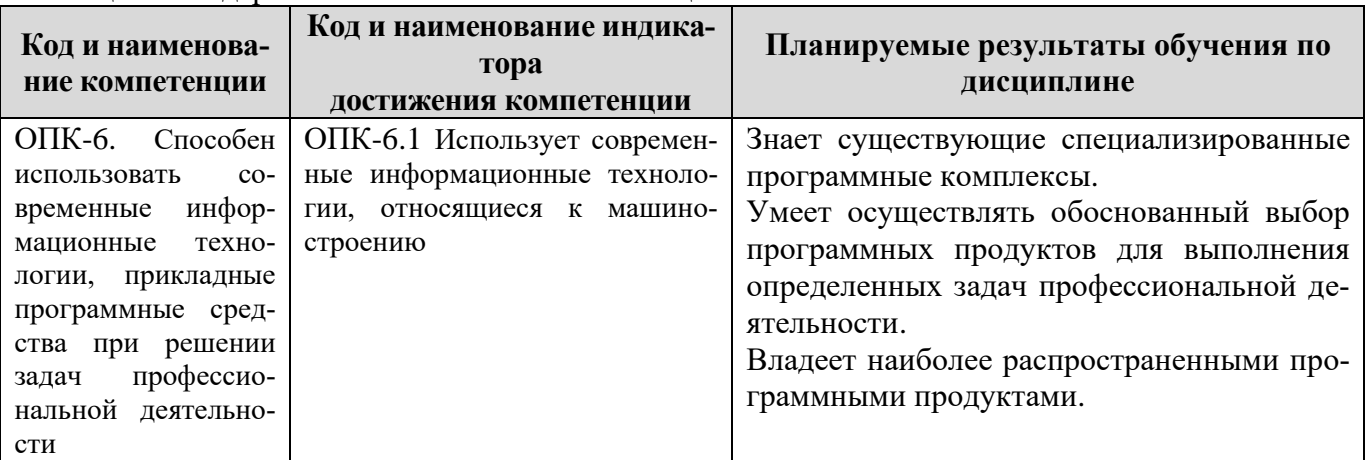

### Таблина 1 – Солержание осваиваемых компетенний

### 2 Место дисциплины в структуре образовательной программы

Дисциплина входит в состав обязательной части Блока 1 образовательной программы бакалавриата по направлению подготовки 15.03.05 Конструкторско-технологическое обеспечение машиностроительных производств.

Дисциплины, на освоение которых базируется данная дисциплина: введение в информационные технологии, компьютерная графика в системе «T-flex».

Дисциплины, для которых необходимы знания, умения, навыки, приобретаемые в результате изучения данной дисциплины: Автоматизация технологии сборки и ремонта.

Основные положения дисциплины в дальнейшем будут использованы при прохождении практики и выполнении выпускной квалификационной работы.

### Студент должен:

### Знать:

- фундаментальные основы курса информатики, машиностроительного черчения;

Уметь:

- проводить вычисления в двоичной системе счисления;

- осуществлять перевод чисел между двоичной, десятичной и шестнадцатеричной системами счисления:

- решать задачи при помощи формул булевой алгебры;

- строить простейшие блок-схемы алгоритмов;

### Влалеть:

- работой в текстовых редакторах;

- работой в редакторах электронных таблиц;

- работой в графических редакторах;

- методами алгоритмизации.

Изучение дисциплины «Инженерное проектирование в системе «Компас»» является необходимым условием для эффективного освоения дисциплин: введение в информационные технологии, компьютерная графика в системе «T-flex» и дисциплин профессиональной направленности.

| Компетенция | Предшествующие<br>дисциплины                                                                 | Данная<br>дисциплина                                             | Последующие                                    |
|-------------|----------------------------------------------------------------------------------------------|------------------------------------------------------------------|------------------------------------------------|
| $OIIK-6$    | Введение в информаци-<br>онные технологии, Ком-<br>пьютерная графика в си-<br>стеме «Т-flex» | Инженерное проектиро-<br>вание в системе «Ком-<br>$\pi$ ac $\gg$ | Автоматизация техноло-<br>гии сборки и ремонта |

Таблица 2 – Структурно-логическая схема формирования компетенций

### **3. Структура и содержание дисциплины**

Общая трудоёмкость дисциплины составляет **3 з.е. (108 час.)**, их распределение по видам работ и семестрам представлено в таблице.

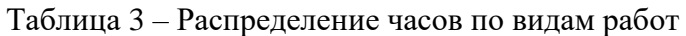

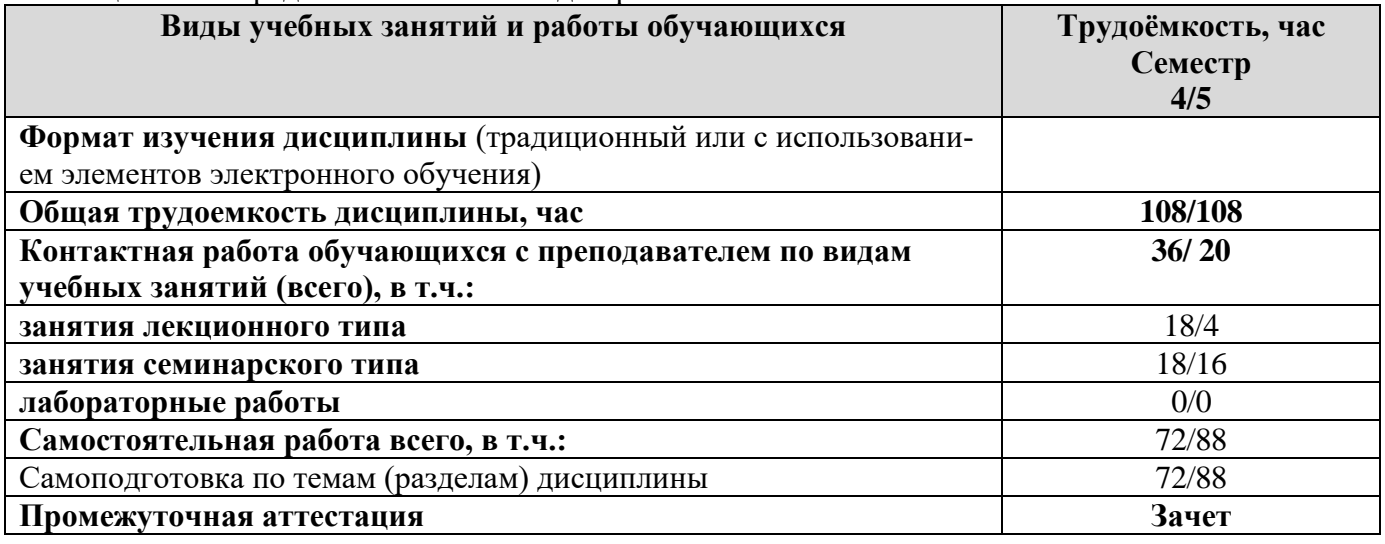

### **3.1. Содержание дисциплины, структурированное по темам**

Распределение разделов дисциплины по видам учебных занятий и их трудоемкость указаны для очной формы обучения в таблице 4

Таблица 4 – Разделы дисциплины и их трудоемкость по видам учебных занятий (для очной формы обучения)

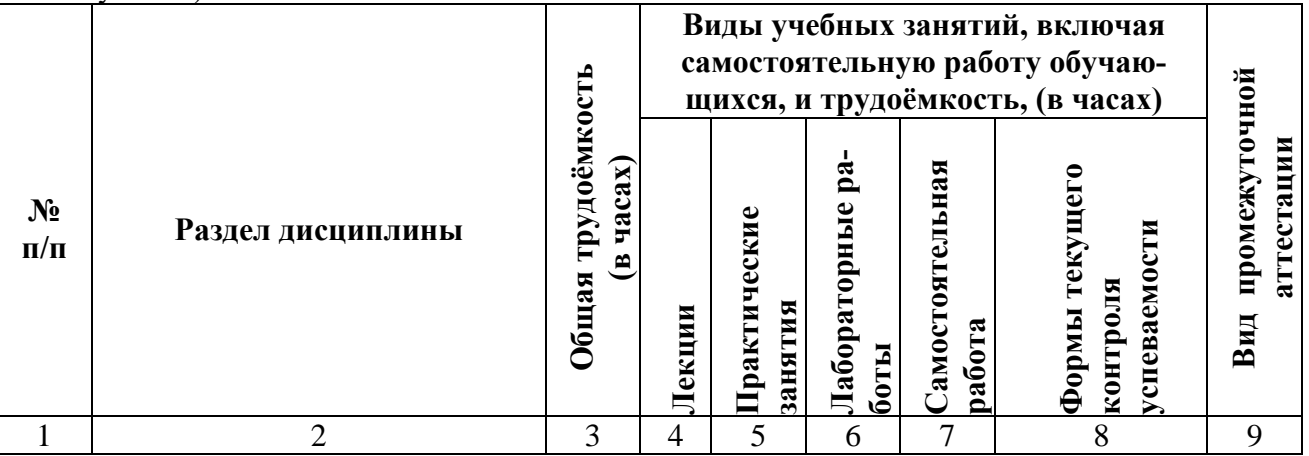

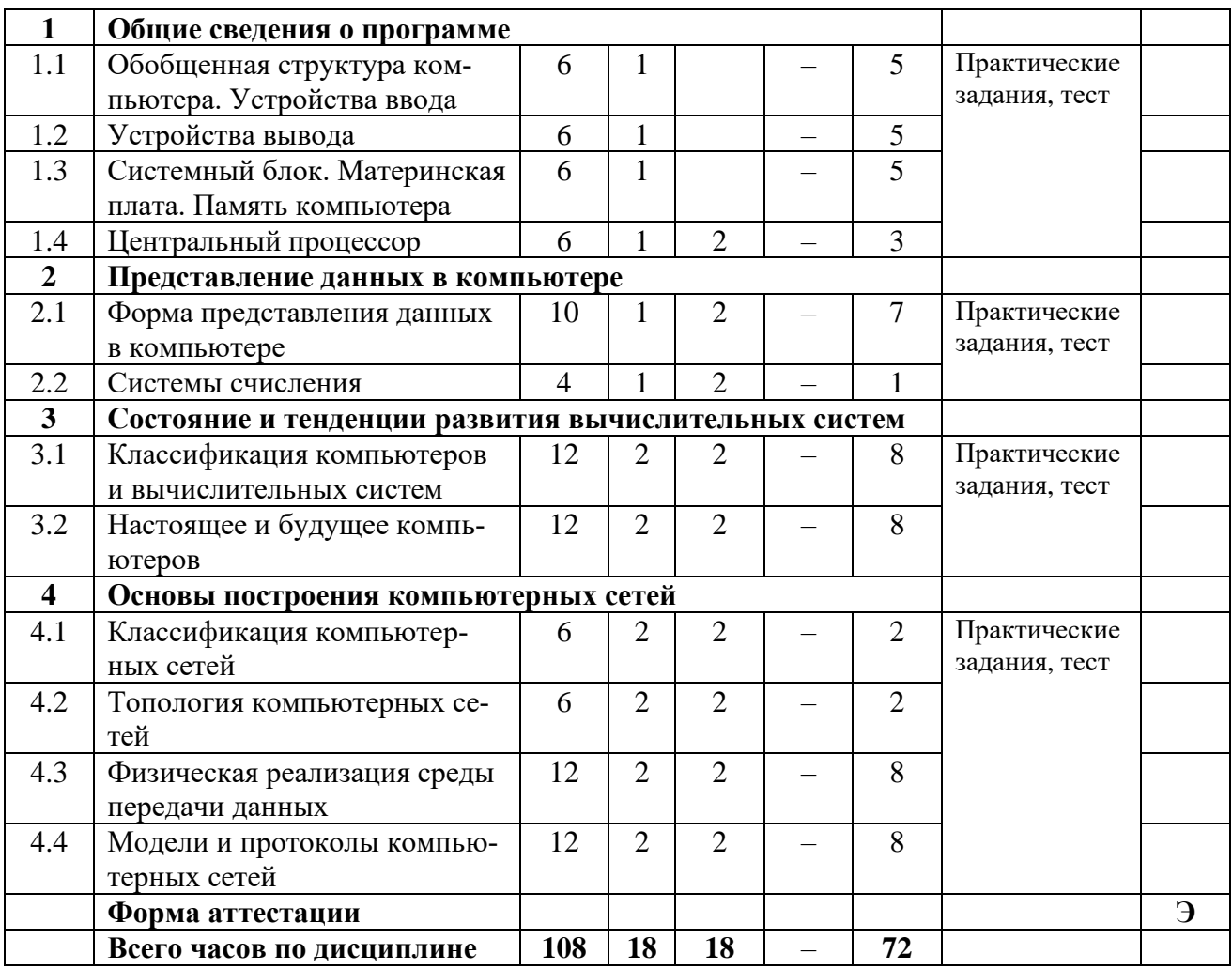

# 3.2 Содержание дисциплины, структурированное по разделам (темам)

Содержание лекционных занятий приведено в таблице 5, содержание практических занятий – в таблице 6.

| $N_2$     | Наименование раздела       | Содержание раздела (темы)                                 |
|-----------|----------------------------|-----------------------------------------------------------|
| $\Pi/\Pi$ | (темы) дисциплины          | дисциплины                                                |
|           |                            |                                                           |
|           | Общие сведения о программе |                                                           |
| 1.1       | Обобщенная структура       | Цели и задачи курса. Связь с другими дисциплинами учебно- |
|           | компьютера. Устройства     | го плана. Общее ознакомление со структурой курса. Методы  |
|           | ввода                      | изучения дисциплины. Краткие исторические сведения о раз- |
|           |                            | витии графики. Организация рабочего места.                |
| 1.2       | Устройства вывода          | История возникновения и развития средств автоматизации    |
|           |                            | чертежно-графических работ. Автоматизированная разработ-  |
|           |                            | ка конструкторской и технологической документации. Виды   |
|           |                            | конструкторских документов, создаваемых системой Компас   |
| 1.3       | Системный блок. Мате-      | Настройки. Панель геометрия. Построение геометрических    |
|           | ринская плата. Память      | объектов. Выделение объектов чертежа. Редактирование объ- |
|           | компьютера                 | ектов чертежа.                                            |
| 1.4       | Центральный процессор      | Основные правила нанесения размеров на чертеже в ЕСКД.    |
|           |                            | Особенности нанесения размеров в системе Компас. Построе- |
|           |                            | ние детали корпус.                                        |

Таблица 5- Содержание лекционных занятий

| $\overline{2}$          | Представление данных в компьютере                    |                                                            |  |
|-------------------------|------------------------------------------------------|------------------------------------------------------------|--|
| 2.1                     | Форма представления                                  | Виды изделий машиностроения и конструкторских докумен-     |  |
|                         | данных в компьютере                                  | тов на эти изделия. Чертежи деталей, изготавливаемых точе- |  |
|                         |                                                      | нием. Цилиндр, конус, шар, тор. Чертежи плоских деталей.   |  |
|                         |                                                      | Чертеж сборочной единицы, изготавливаемой сваркой.         |  |
| 2.2                     | Системы счисления                                    | Общие сведения о создании спецификации. Особенности со-    |  |
|                         |                                                      | здания спецификации в системе Компас. Создание специфи-    |  |
|                         |                                                      | кации в режиме ручного заполнения Создание спецификации    |  |
|                         |                                                      | сборочной единицы, связанной со сборочным чертежом и       |  |
|                         |                                                      | чертежами деталей.                                         |  |
| $\mathbf{3}$            | Состояние и тенденции развития вычислительных систем |                                                            |  |
| 3.1                     | Классификация компью-                                | Особенности объемного моделирования в системе Компас.      |  |
|                         | теров и вычислительных                               | Формообразующие операции: вращения, выдавливания, ки-      |  |
|                         | систем                                               | нематические, по сечениям. Построение моделей операциями   |  |
|                         |                                                      | выдавливания. Особенности построения эскиза. Редактирова-  |  |
|                         |                                                      | ние элементов. Построение модели детали Корпус             |  |
| 3.2                     | Настоящее и будущее                                  | Создание ортогонального чертежа на основе модели детали.   |  |
|                         | компьютеров                                          | Создание ортогонального вида. Рассечение модели плоско-    |  |
|                         |                                                      | стями                                                      |  |
| $\overline{\mathbf{4}}$ | Основы построения компьютерных сетей                 |                                                            |  |
| 4.1                     | Классификация компью-                                | Построение моделей операциями вращения. Вращение, при-     |  |
|                         | терных сетей                                         | клеить вращением, вырезать вращением. Условия выполнения   |  |
|                         |                                                      | операций вращения.                                         |  |
| 4.2                     | Топология компьютер-                                 | Построение модели операцией по сечениям. Операция по се-   |  |
|                         | ных сетей                                            | чениям, приклеить по сечениям, вырезать по сечениям. Усло- |  |
|                         |                                                      | вия выполнения операции.                                   |  |
| 4.3                     | Физическая реализация                                | Построение трехмерных сборок. Создание файла сборки. До-   |  |
|                         | среды передачи данных                                | бавление детали. Добавление сборочной единицы              |  |
| 4.4                     | Модели и протоколы                                   | Операция Зеркально отобразить все. Операция Уклон. Опера-  |  |
|                         | компьютерных сетей                                   | ция Ребро жесткости.                                       |  |

Таблица 6 – Содержание практических занятий

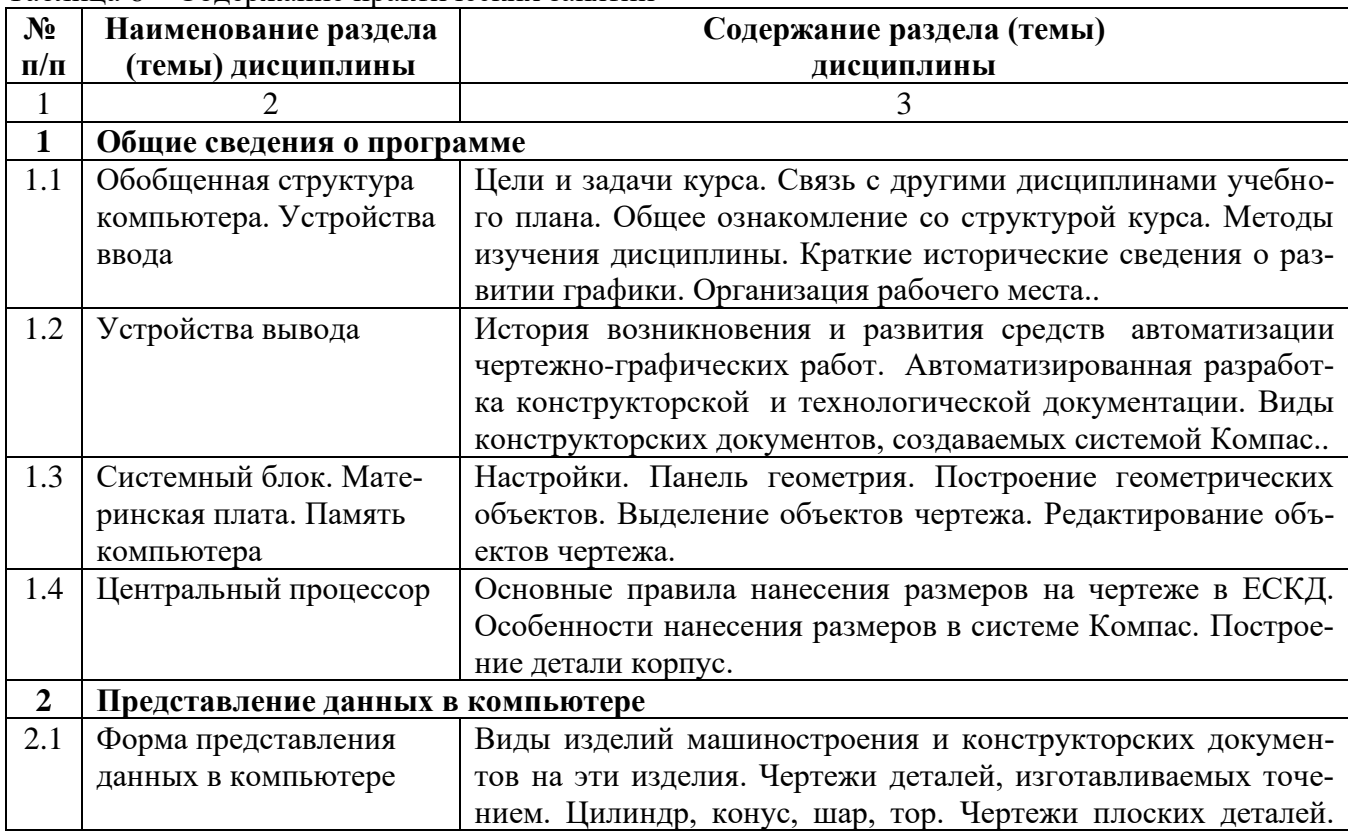

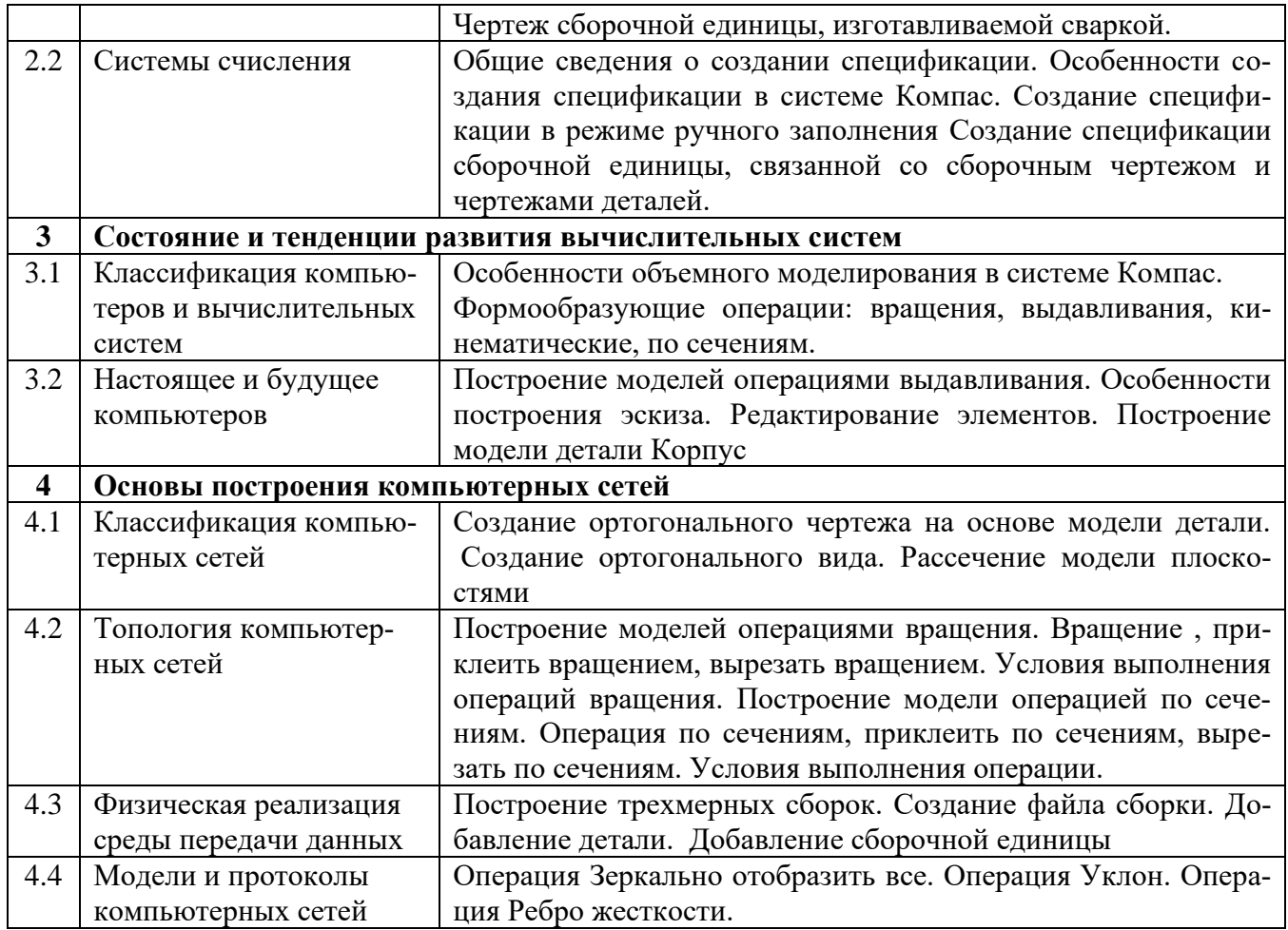

#### 4 Методические указания для обучающихся по освоению дисциплины

### 4.1 Общие методические рекомендации по освоению дисциплины, образовательные технологии

Лисциплина реализуется посредством проведения контактной работы с обучающимися (включая проведение текущего контроля успеваемости), самостоятельной работы обучающихся и промежуточной аттестации.

Контактная работа может быть аудиторной, внеаудиторной, а также проводиться в электронной информационно-образовательной среде института (далее – ЭИОС). В случае проведения части контактной работы по дисциплине в ЭИОС (в соответствии с расписанием учебных занятий), трудоемкость контактной работа в ЭИОС эквивалентна аудиторной работе.

При проведении учебных занятий по дисциплине обеспечивается развитие у обучающихся навыков командной работы, межличностной коммуникации, принятия решений, лидерских качеств (включая проведение интерактивных лекций, групповых дискуссий, ролевых игр, тренингов, анализ ситуаций и имитационных моделей, преподавание дисциплины в форме курса, составленного на основе результатов научных исследований, проводимых институтом, в том числе с учетом региональных особенностей профессиональной деятельности выпускников и потребностей работодателей).

### 4.2 Методические указания для обучающихся по освоению дисциплины на занятиях лекционного типа

Лекционный курс предполагает систематизированное изложение основных вопросов тематического плана. В ходе лекционных занятий раскрываются базовые вопросы в рамках каждой темы дисциплины. Обозначаются ключевые аспекты тем, а также делаются акценты на наиболее сложные и важные положения изучаемого материала. Материалы лекций являются опорной основой для подготовки обучающихся к практическим занятиям / лабораторным работам и выполнения заданий самостоятельной работы, а также к мероприятиям текущего контроля успеваемости и промежуточной аттестации по дисциплине.

В ходе лекционных занятий обучающимся рекомендуется выполнять следующие действия: вести конспектирование учебного материала; обращать внимание на категории, формулировки, раскрывающие содержание тех или иных явлений и процессов, научные выводы и практические рекомендации по их применению; задавать преподавателю уточняющие вопросы с целью уяснения теоретических положений, разрешения спорных ситуаций.

Желательно оставить в рабочих конспектах поля, на которых во внеаудиторное время можно сделать пометки из рекомендованной литературы, дополняющие материал прослушанной лекции, а также подчёркивающие особую важность тех или иных теоретических положений.

### **4.3 Методические указания для обучающихся по освоению дисциплины на занятиях семинарского типа**

При подготовке к практическим занятиям, обучающимся необходимо изучить основную литературу, ознакомиться с дополнительной литературой, новыми публикациями в периодических изданиях: журналах, газетах. При этом учесть рекомендации преподавателя и требования учебной программы. В ходе подготовки к практическим занятиям необходимо освоить основные понятия и методики расчёта показателей, ответить на контрольные вопросы.

В течение практического занятия студенту необходимо выполнить задания, выданные преподавателем, что засчитывается как текущая работа студента. Практические (семинарские) занятия обучающихся обеспечивают:

- проверку и уточнение знаний, полученных на лекциях;

- получение умений и навыков составления докладов и сообщений, обсуждения вопросов по учебному материалу дисциплины;

#### **4.4 Методические указания по самостоятельной работе обучающихся**

Самостоятельная работа обеспечивает подготовку обучающегося к аудиторным занятиям и мероприятиям текущего контроля и промежуточной аттестации по изучаемой дисциплине. Результаты этой подготовки проявляются в активности обучающегося на занятиях и в качестве выполненных практических заданий и других форм текущего контроля.

При выполнении заданий для самостоятельной работы рекомендуется проработка материалов лекций по каждой пройденной теме, а также изучение рекомендуемой литературы, представленной в Разделе 5.

В процессе самостоятельной работы при изучении дисциплины студенты могут использовать в специализированных аудиториях для самостоятельной работы компьютеры, обеспечивающему доступ к программному обеспечению, необходимому для изучения дисциплины, а также доступ через информационно-телекоммуникационную сеть «Интернет» к электронной информационно-образовательной среде института (ЭИОС) и электронной библиотечной системе (ЭБС), где в электронном виде располагаются учебные и учебно-методические материалы, которые могут быть использованы для самостоятельной работы при изучении дисциплины.

Для обучающихся по заочной форме обучения самостоятельная работа является основным видом учебной деятельности.

#### **4.5 Методические указания по подготовке доклада**

При подготовке доклада рекомендуется сделать следующее. Составить план-конспект своего выступления. Продумать примеры с целью обеспечения тесной связи изучаемой теории с реальной жизнью. Подготовить сопроводительную слайд-презентацию и/или демонстрационный раздаточный материал по выбранной теме.

Рекомендуется провести дома репетицию выступления с целью отработки речевого аппарата и продолжительности выступления (регламент  $\approx$  7 мин).

### **4.6 Методические указания по подготовке к контрольным мероприятиям**

Текущий контроль осуществляется в виде устных ответов, выполнения заданий по теории и контрольной работы. При подготовке к опросу студенты должны освоить теоретический материал по блокам тем, выносимых на этот опрос.

#### **4.7 Методические указания по выполнению индивидуальных типовых заданий**

В случае пропусков занятий, наличия индивидуального графика обучения и для закрепления практических навыков студентам могут быть выданы типовые индивидуальные задания, которые должны быть сданы в установленный преподавателем срок. Выполненные задания оцениваются на оценку.

### **5. Учебно-методическое и информационное обеспечение дисциплины**

### **5.1. Перечень основной и дополнительной учебной литературы, необходимой для освоения дисциплины**

### **а) основная:**

1. Инженерная графика [Электронный ресурс]: учеб. / Н. П. Сорокин [и др.]. – Электрон. дан. – СПб: Лань, 2016. – 392 с.

2. Талалай, П. Г. Начертательная геометрия. Инженерная графика. Интернет-тестирование базовых знаний [Электронный ресурс]: учеб. пособие. – Электрон. дан. – С-Пб: Лань, 2010. – 288 с.

3. Лейкова, М. В. Инженерная компьютерная графика: методика решения проекционных задач с применением 3D-моделирования: учебное пособие [Электронный ресурс]: учеб. пособие / М. В. Лейкова, И. В. Бычкова. – Электрон. дан. – Москва : МИСИС, 2016. – 92 с.

#### **б) дополнительная**:

1. Костикова, Е.В. Теоретические основы инженерной графики [Электронный ресурс]: учеб. пособие / Е. В. Костикова, М. В. Симонова. – Электрон. дан. – Самара: АСИ СамГТУ, 2012.  $-150$  c.

2. Шалаева, Л. С. Инженерная графика: учеб. пособие [Электронный ресурс]: учеб. пособие / Л. С. Шалаева, И .С. Сабанцева. – Электрон. дан. – Йошкар-Ола: ПГТУ, 2011. – 140 с.

3. Атаманова, Н. В. Тестовые задачи по начертательной геометрии на тему «Точка, прямая, плоскость. Позиционные задачи»: Учеб.-метод. пособие / Н. В. Атаманова, С. А. Атаманов, Е. Н. Рудомин. – Рязань: РИ МГОУ,2006. – 24 с.

4. Атаманова, Н. В. Тестовые задачи по начертательной геометрии (Кривые линии. Образование и задание поверхностей. Пересечение поверхностей плоскостью и прямой. Пересечение поверхностей. Способ вспомогательных секущих плоскостей: Учеб.-метод. пособие / Н. В. Атаманова, С. А. Атаманов, Е.Н. Рудомин. – Рязань: РИ (ф) МГОУ, 2007. – 28 с.

### **Перечень учебно-методического обеспечения для самостоятельной работы обучающихся по дисциплине**

Перечень разделов дисциплины и рекомендуемой литературы (из списка основной и дополнительной литературы) для самостоятельной работы студентов приведены в таблице 7.

| $N_2$<br>$\Pi/\Pi$ | Раздел (тема) дисциплины                          | Литература<br>(ссылка на номер в списке<br>литературы) |
|--------------------|---------------------------------------------------|--------------------------------------------------------|
|                    |                                                   |                                                        |
|                    | Общие сведения о программе                        |                                                        |
| 1.1                | Обобщенная структура компьютера. Устройства ввода | Основная: 1, 2                                         |
|                    |                                                   | Дополнительная: 1, 4                                   |
|                    | Устройства вывода                                 | Основная: 1, 3                                         |
|                    |                                                   | Дополнительная: 1, 2, 3                                |

Таблица 7 – Учебно-методическое обеспечения самостоятельной работы обучающихся

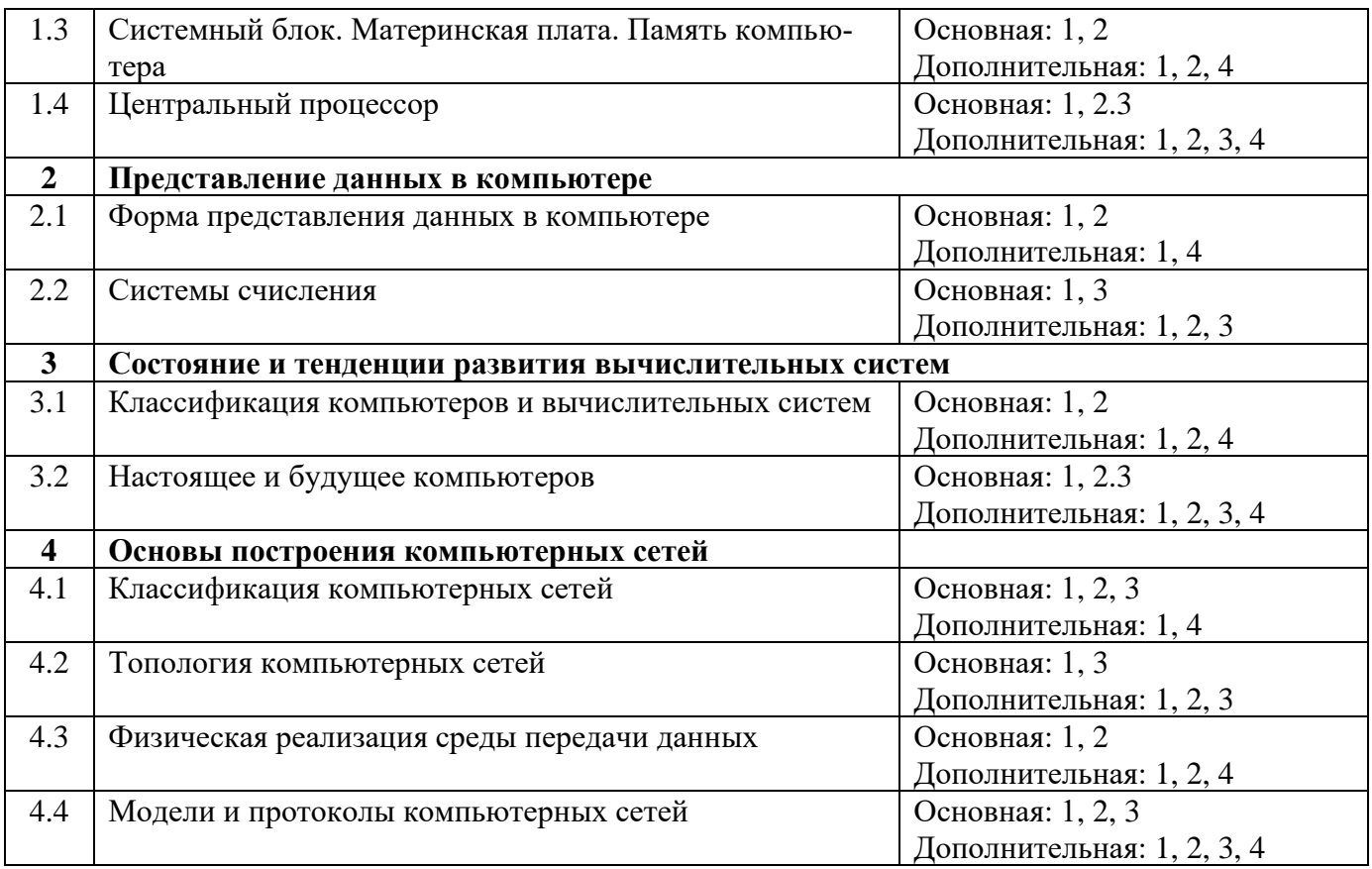

### **5.2. Профессиональные базы данных, информационно-справочные системы, интернет-ресурсы**

1. Электронная библиотечная система Рязанского института (филиала) Московского политехнического института [Электронный ресурс]. – Режим доступа: [http://bibl.rimsou.loc/.](http://bibl.rimsou.loc/) – Загл. с экрана.

2. БИЦ Московского политехнического университета [Электронный ресурс]. – Режим доступа: https://lib.mospolytech.ru/. – Загл. с экрана.

3. ЭБС «Университетская Библиотека Онлайн» [Электронный ресурс]. – Режим доступа: https://biblioclub.ru/. – Загл. с экрана.

### **5.3. Программное обеспечение**

Информационное обеспечение учебного процесса по дисциплине осуществляется с использованием следующего программного обеспечения (лицензионного и свободно распространяемого), в том числе отечественного производства (таблица 8).

| $N$ ° п/п | Наименование         | Условия доступа                                               |
|-----------|----------------------|---------------------------------------------------------------|
|           | Microsoft Windows    | из внутренней сети университета (лицензионный договор)        |
|           | Microsoft Office     | из внутренней сети университета (лицензионный договор)        |
|           | КонсультантПлюс      | из внутренней сети университета (лицензионный договор)        |
|           | СДО MOODLE           | из любой точки, в которой имеется доступ к сети Интернет (ли- |
|           |                      | цензионный договор)                                           |
|           | Техэксперт<br>[элек- | из любой точки, в которой имеется доступ к сети Интернет      |
|           | тронный ресурс]      | (свободно распространяемое) режим доступа по<br>ссылке        |
|           |                      | http://docs.cntd.ru                                           |

Таблица 8 – Информационное обеспечение учебного процесса по дисциплине

### **Перечень информационных технологий, используемых при осуществлении образовательного процесса по дисциплине «Физика», включая перечень программного обеспечения и информационных справочных систем**

При осуществлении образовательного процесса по дисциплине «Физика» широко используются следующие информационные технологии:

1. Чтение лекций с использованием презентаций;

2. Проведение практических занятий на базе компьютерных классов с использованием ИКТ технологий;

3. Осуществление текущего контроля знаний на базе компьютерных классов с применением ИКТ технологий.

Перечень программного обеспечения, используемого в образовательном процессе:

- OC Windows 7;

- Microsoft Office 2010;

- Microsoft Office 2013;

- Microsoft PowerPoint;

- Microsoft Word;

- Microsoft Excel.

### **6. Описание материально-технической базы, необходимой для осуществления образовательного процесса по дисциплине**

Специализированные аудитории, используемые при проведении лекционных и практических занятий, оснащены мультимедийными проекторами и комплектом аппаратуры, позволяющей демонстрировать текстовые и графические материалы.

Перечень аудиторий и материально-технические средства, используемые в процессе обучения, представлены в таблице 9.

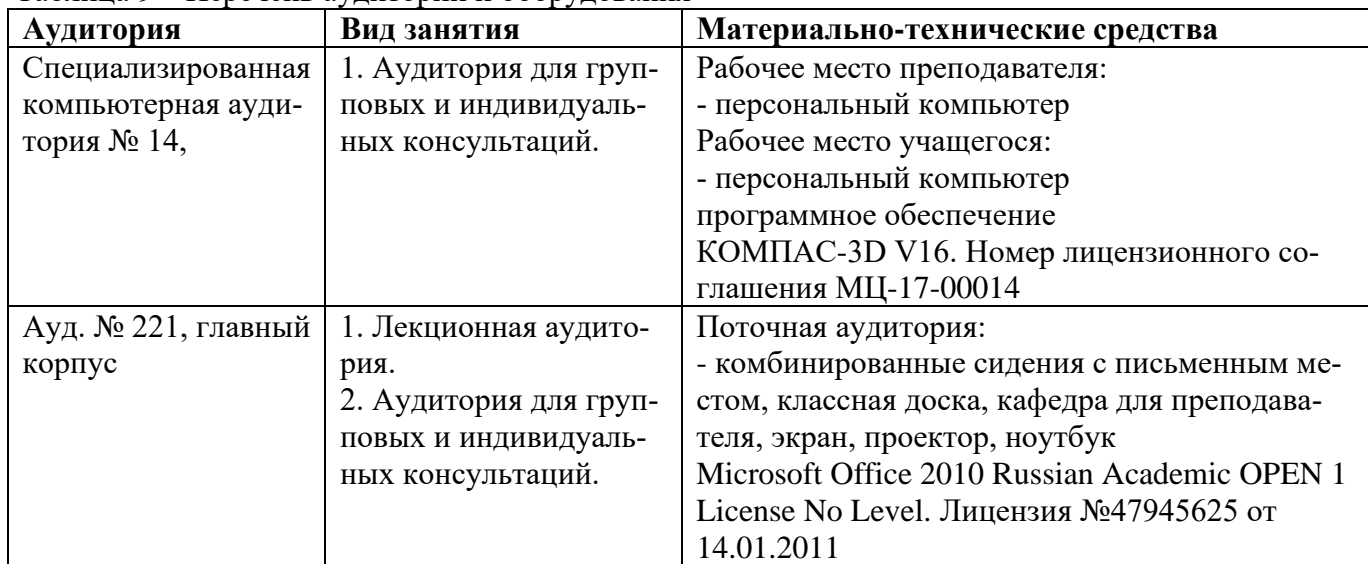

Таблица 9 – Перечень аудиторий и оборудования

### **7. Оценочные материалы (фонд оценочных средств) для текущего контроля успеваемости и промежуточной аттестации**

Таблица 10 − Паспорт фонда оценочных средств

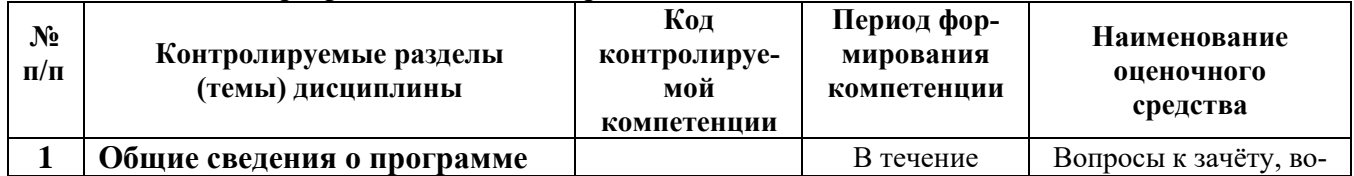

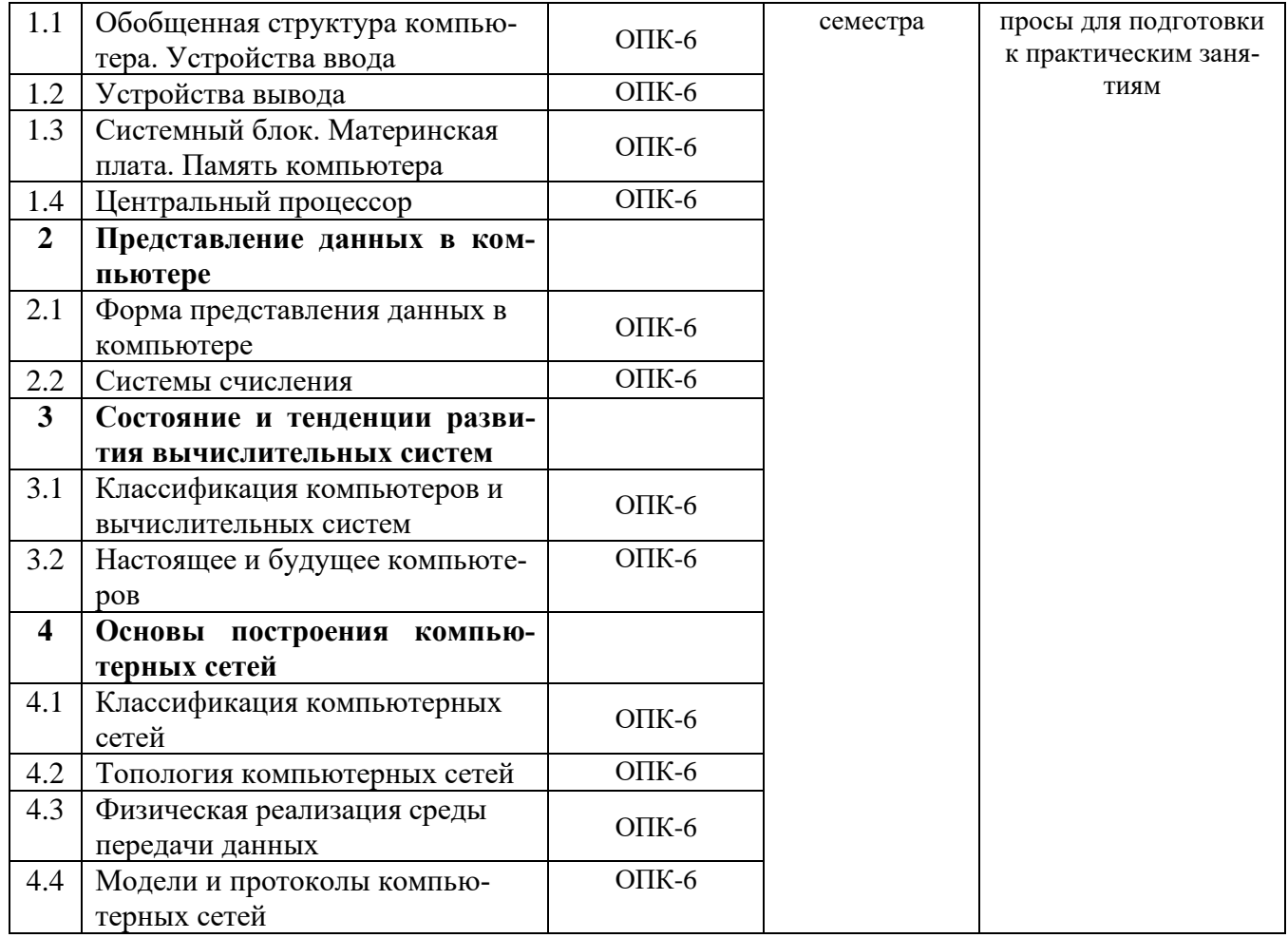

7.1. Типовые контрольные задания или иные материалы, необходимые для оценки знаний, умений, навыков и (или) опыта в ходе текущего контроля успеваемости

### 7.2 Описание показателей и критериев оценивания компетенций на различных этапах их формирования, описание шкал оценивания

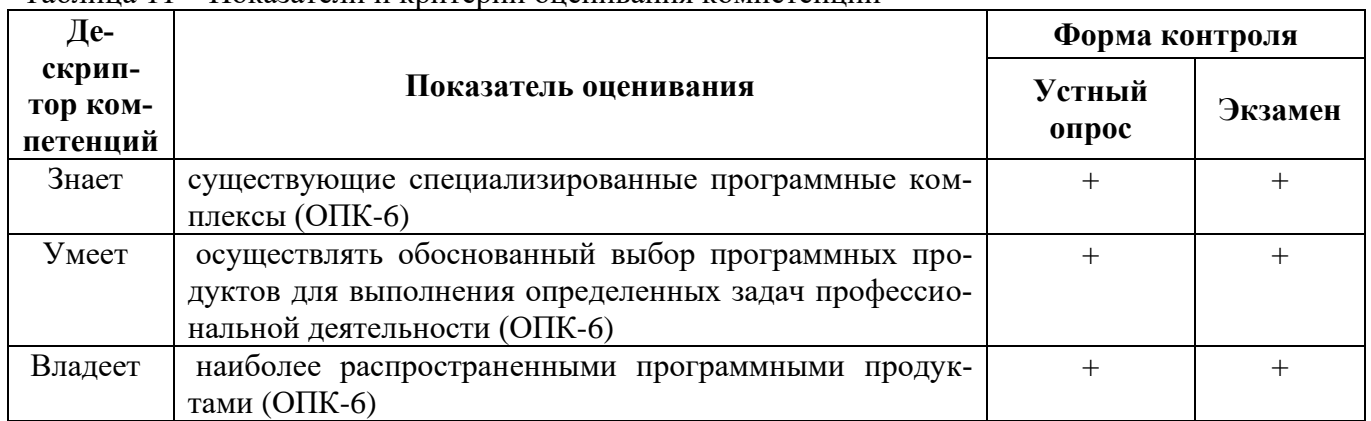

Таблина 11 - Показатели и критерии оненивания компетенций

#### 7.2.1 Этап текущего контроля знаний

Результаты текущего контроля знаний и межсессионной аттестации оцениваются по пятибалльной шкале с оценками:

- «отлично»;
- «хорошо»;
- «удовлетворительно»;
- «неудовлетворительно»;

#### - «не аттестован».

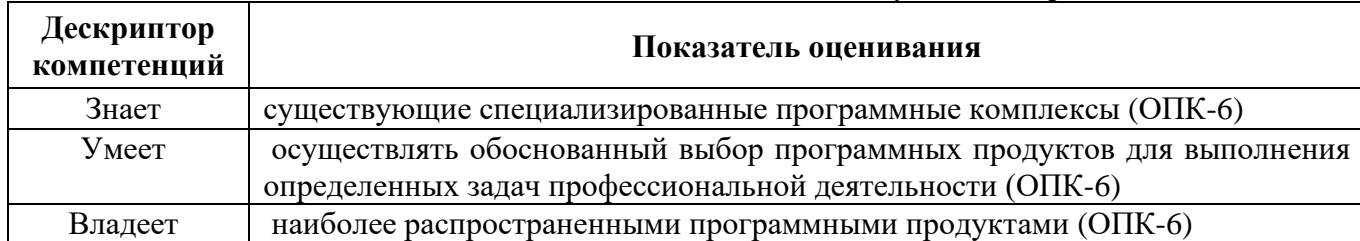

#### Таблица 12 **–** Показатели оценивания компетенций на этапе текущего контроля знаний

# Таблица 13 **–** Критерии оценивания компетенций на этапе текущего контроля знаний

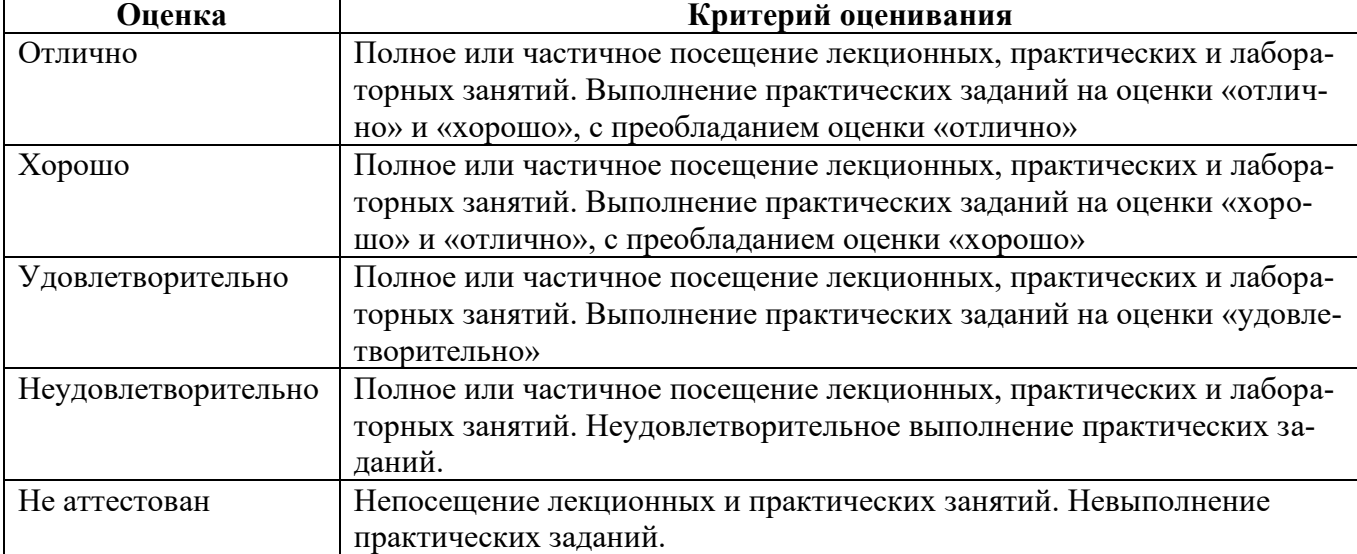

### **7.2.2 Этап промежуточного контроля знаний**

Результаты промежуточного контроля знаний (экзамен) оцениваются по четырехбальной шкале с оценками:

- «отлично»;
- «хорошо»;
- «удовлетворительно»;
- «неудовлетворительно».

### Таблица 14 - Шкала и критерии оценивания экзамена

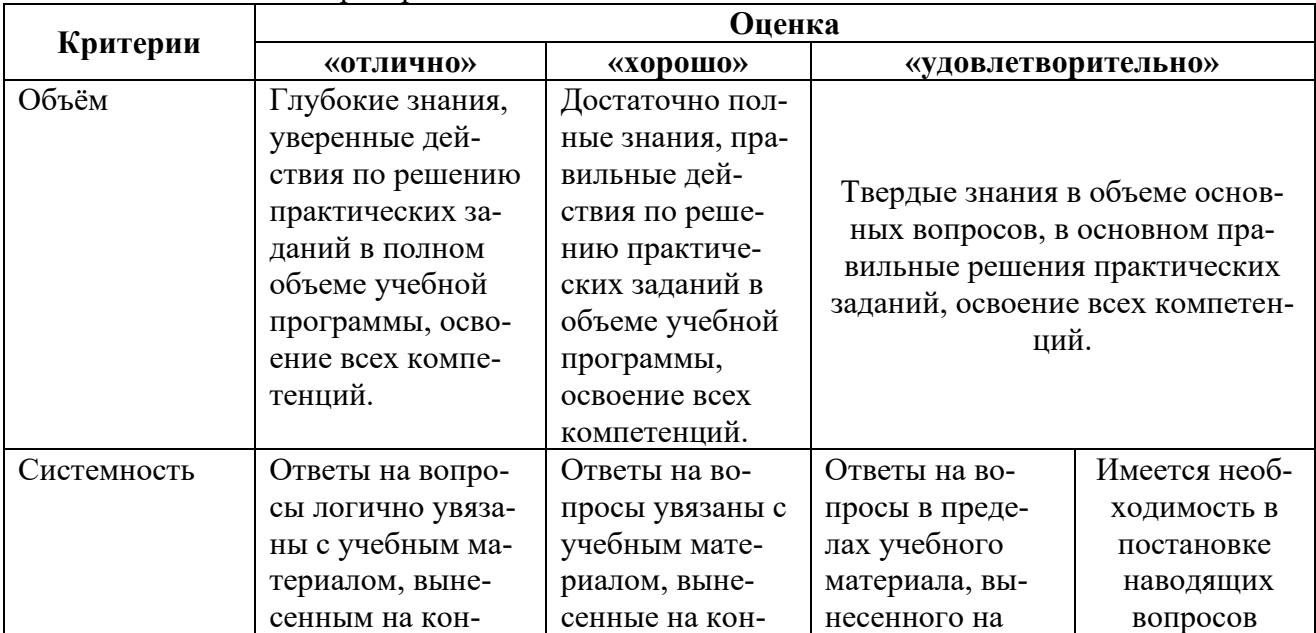

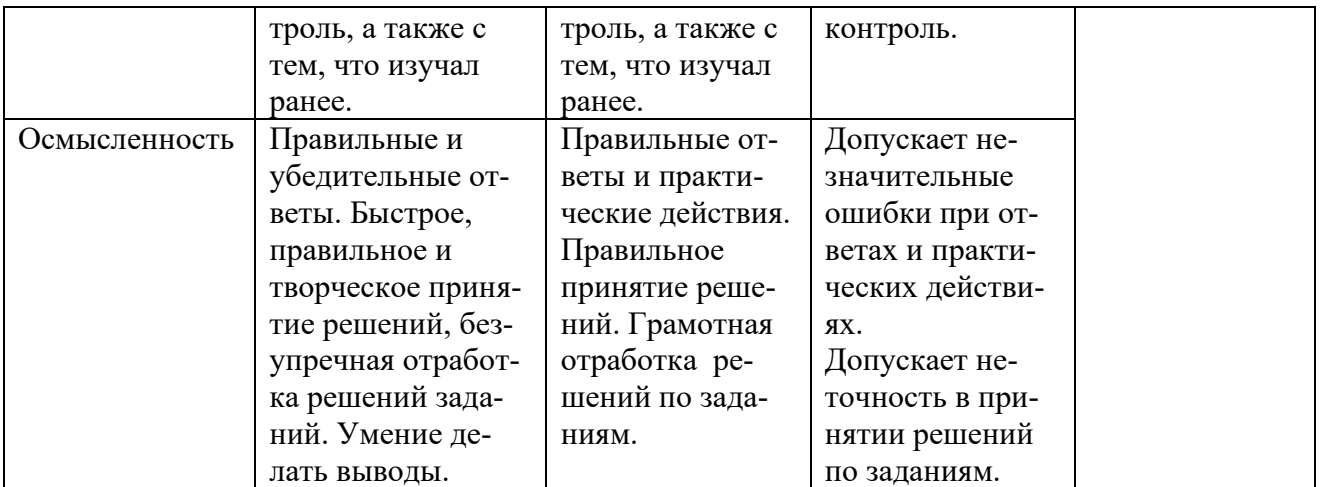

### **7.3 Типовые контрольные задания или иные материалы, необходимые для оценки знаний, умений, навыков и (или) опыта деятельности, характеризующих этапы формирования компетенций**

*Текущий контроль* успеваемости осуществляется на практических и лабораторных занятиях: в виде опроса теоретического материала и умения применять знания на практике.

Промежуточный контроль осуществляется на экзамене, в виде письменного ответа на теоретические вопросы и выполнения практического задания билета с последующей устной беседой с преподавателем.

### **7.3.1 Вопросы к экзамену по дисциплине**

- 1. Краткие исторические сведения о развитии графики. Организация рабочего места.
- 2. История возникновения и развития средств автоматизации чертежно-графических работ.
- 3. Автоматизированная разработка конструкторской и технологической документации.
- 4. Виды конструкторских документов, создаваемых системой Компас.
- 5. Настройки.
- 6. Панель геометрия.
- 7. Построение геометрических объектов.
- 8. Выделение объектов чертежа.
- 9. Редактирование объектов чертежа..
- 10. Основные правила нанесения размеров на чертеже в ЕСКД.
- 11. Особенности нанесения размеров в системе Компас.
- 12. Построение детали корпус.
- 13. Виды изделий машиностроения и конструкторских документов на эти изделия.
- 14. Чертежи деталей, изготавливаемых точением.
- *15.* Цилиндр, конус, шар, тор.
- 16. Чертежи плоских деталей.
- 17. Чертёж сборочной единицы, изготавливаемой сваркой.
- 18. Общие сведения о создании спецификации.
- 19. Особенности создания спецификации в системе Компас.
- 20. Создание спецификации в режиме ручного заполнения

21. Создание спецификации сборочной единицы, связанной со сборочным чертежом и чертежами деталей.

- 22. Особенности объёмного моделирования в системе Компас.
- 23. Формообразующие операции: вращения, выдавливания, кинематические, по сечениям.
- 24. Построение моделей операциями выдавливания.
- 25. Особенности построения эскиза.
- 26. Редактирование элементов.
- 27. Построение модели детали Корпус
- 28. Создание ортогонального чертежа на основе модели детали.
- 29. Создание ортогонального вида.
- 30. Рассечение модели плоскостями
- 31. Построение моделей операциями вращения.
- 32. Вращение, приклеить вращением, вырезать вращением.
- 33. Условия выполнения операций вращения.
- 34. Построение модели операцией по сечениям.
- 35. Операция по сечениям, приклеить по сечениям, вырезать по сечениям.
- 36. Условия выполнения операции.
- 37. Построение трёхмерных сборок.
- 38. Создание файла сборки.
- 39. Добавление детали.
- 40. Добавление сборочной единицы
- 41. Операция Зеркально отобразить все.
- 42. Операция Уклон.
- 43. Операция Ребро жёсткости.

#### **7.4 Методические материалы, определяющие процедуры оценивания знаний, умений, навыков и (или) опыта деятельности, характеризующих этапы формирования компетенций**

#### **7.4.1 Основные положения**

Основной целью проведения элементов промежуточной аттестации является определение степени достижения целей по учебной дисциплине или её разделам. Осуществляется это проверкой и оценкой уровня теоретических знаний, полученных студентами, умения применять их к решению практических задач, степени овладения студентами практическими навыками и умениями в объёме требований рабочей программы по дисциплине, а также их умение самостоятельно работать с учебной литературой.

Формой промежуточной аттестации по данной дисциплине в соответствии с учебным графиком, является **экзамен**. **Экзамен** проводится в объёме рабочей программы в устной форме.

### Экзамен проводится **по билетам**.

По отдельным вопросам допускается проверка знаний с помощью технических средств контроля. При необходимости могут рассматриваться дополнительные вопросы и проблемы, решаться задачи и примеры.

В соответствии с требованиями руководящих документов и согласно Положению о текущем контроле знаний и промежуточной аттестации студентов института, к экзамену допускаются студенты, выполнившие все требования учебной программы.

#### **7.4.2 Организационные мероприятия**

Экзамен принимается лицами, которые читали лекции по данной дисциплине. Решением заведующего кафедрой определяются помощники основному экзаменатору из числа преподавателей, ведущих в данной группе практические занятия, а если лекции по разделам учебной дисциплины читались несколькими преподавателями, то определяется состав комиссии для приёма экзамена.

Во время подготовки к экзамену возможны индивидуальные консультации.

Рекомендуется использовать при проведении консультаций опросно-ответную форму проведения. Целесообразно, чтобы обучаемые сами задавали вопросы. По характеру и формулировке вопросов преподаватель может судить об уровне и глубине подготовки обучаемых.

Количество одновременно находящихся экзаменующихся в аудитории. В аудитории, где принимается экзамен, может одновременно находиться студентов из расчёта не более двадцати экзаменующихся на одного экзаменатора.

Время, отведённое на подготовку ответа по билету, не должно превышать 30 минут. По истечению данного времени после получения билета (вопроса) студент должен быть готов к ответу.

Практическая часть экзамена организуется так, чтобы обеспечивалась возможность проверить умение студентов применять теоретические знания при решении практических заданий, освоение компетенций. Она проводится путём постановки экзаменующимся отдельных задач,

упражнений, заданий, требующих практических действий по решению заданий. Каждый студент выполняет задание самостоятельно путём производства расчётов, решения задач, работы с документами и др. При выполнении заданий студент отвечает на дополнительные вопросы, которые может ставить экзаменатор.

По результатам освоения дисциплины и выполнения практических заданий в ходе семестра преподаватель в праве освободить студента от ответа на теоретическую часть билета.

По результатам освоения дисциплины и выполнения практических заданий в ходе семестра преподаватель имеет право освободить студента от промежуточной аттестации с выставлением оценки «хорошо» или «отлично».

#### **7.4.3 Действия экзаменатора**

Во время испытания промежуточной аттестации студенты могут пользоваться рабочими программой данной учебной дисциплины, материалами практических занятий, а также справочниками и прочими источниками информации, перечень которых устанавливается преподавателем.

Использование материалов, не предусмотренных указанным перечнем, а также попытка общения с другими студентами или иными лицами, в том числе с применением электронных средств связи, несанкционированные преподавателем перемещение по аудитории и т. п. не разрешается и являются основанием для удаления студента из аудитории с последующим проставлением в ведомости оценки «неудовлетворительно».

Студент, получивший на экзамене неудовлетворительную оценку, ликвидирует задолженность в сроки, устанавливаемым приказом директора института. Окончательная пересдача экзамена принимается комиссией в составе трёх человек (заведующий кафедрой, лектор потока, преподаватель родственной дисциплины).

Задача преподавателя на экзамене заключается в том, чтобы внимательно заслушать студента, проконтролировать решение практических заданий, предоставить ему возможность полностью изложить ответ. Заслушивая ответ и анализируя методы решений практических заданий, преподаватель постоянно оценивает насколько полно, системно и осмысленно осуществляется ответ, решается практическое задание.

В тех случаях, когда ответы на вопросы или практические действия были недостаточно полными или допущены ошибки, преподаватель после ответов студентом на все вопросы задаёт дополнительные вопросы с целью уточнения уровня освоения дисциплины. Содержание индивидуальных вопросов не должно выходить за рамки рабочей программы. Если студент затрудняется сразу ответить на дополнительный вопрос, он должен спросить разрешения предоставить ему время на подготовку и после подготовки отвечает на него.

### **8. Особенности организации обучения для лиц с ограниченными возможностями здоровья и инвалидов**

При необходимости рабочая программа дисциплины может быть адаптирована для обеспечения образовательного процесса инвалидов и лиц с ограниченными возможностями здоровья, в том числе для дистанционного обучения. Для этого требуется заявление студента (его законного представителя) и заключение психолого-медико-педагогической комиссии (ПМПК).

В случае необходимости, обучающимся из числа лиц с ограниченными возможностями здоровья (по заявлению обучающегося) а для инвалидов также в соответствии с индивидуальной программой реабилитации инвалида, могут предлагаться следующие варианты восприятия учебной информации с учетом их индивидуальных психофизических особенностей, в том числе с применением электронного обучения и дистанционных технологий:

- для лиц с нарушениями зрения: в печатной форме увеличенным шрифтом; в форме электронного документа; в форме аудиофайла (перевод учебных материалов в аудиоформат); в печатной форме на языке Брайля; индивидуальные консультации с привлечением тифлосурдопереводчика; индивидуальные задания и консультации.

- для лиц с нарушениями слуха: в печатной форме; в форме электронного документа; видеоматериалы с субтитрами; индивидуальные консультации с привлечением сурдопереводчика; индивидуальные задания и консультации.

- для лиц с нарушениями опорно-двигательного аппарата: в печатной форме; в форме электронного документа; в форме аудиофайла; индивидуальные задания и консультации.